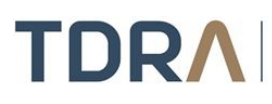

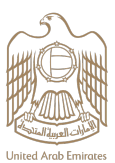

## **Government Service Bus (GSB)**

## **About the Service/Feature**

It is a system that allows government entities to exchange data smoothly and provide their services in an integrated way. The system meets the customer's needs to get the service without moving from one entity to another.

## **Service steps**

- **Step 1**  $\rightarrow$  Log in using your UAE Pass account
- **Step 2 > Submit the application form**

**Step 3** → Fill-in the GSB-Entity Onboarding Request Form. This form identifies the authorized contact point of the entity to access the link portal to consume/approve services on behalf of this entity

**Step 4** > Provide the required documents

- **Step 5** > TDRA will review the request
- **Step 6** > Activating the data exchange between the two entities

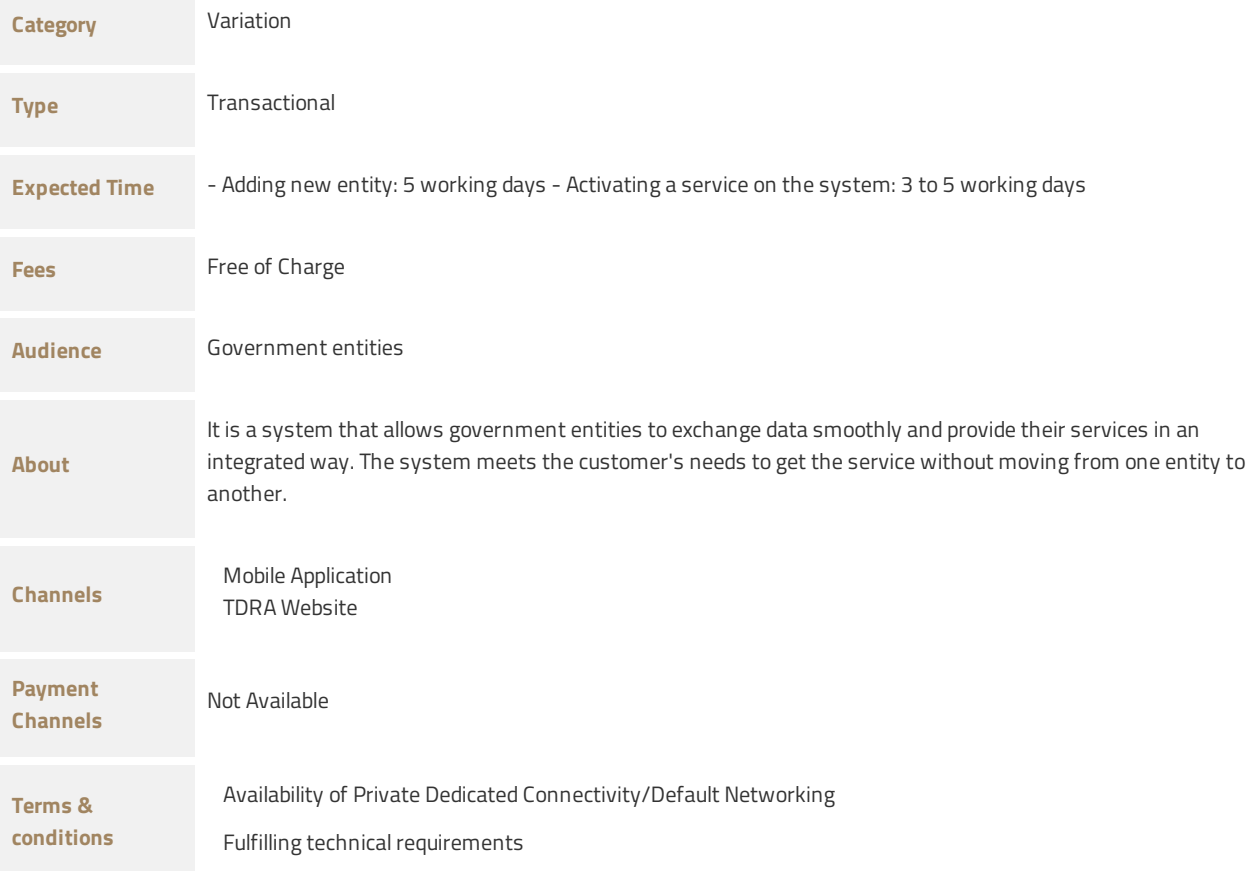

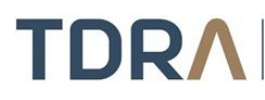

هيئة تنظيم الاتصالات والحكومة الرقمية<br>TELECOMMUNICATIONS AND DIGITAL<br>GOVERNMENT REGULATORY AUTHORITY

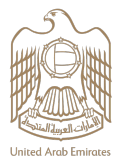

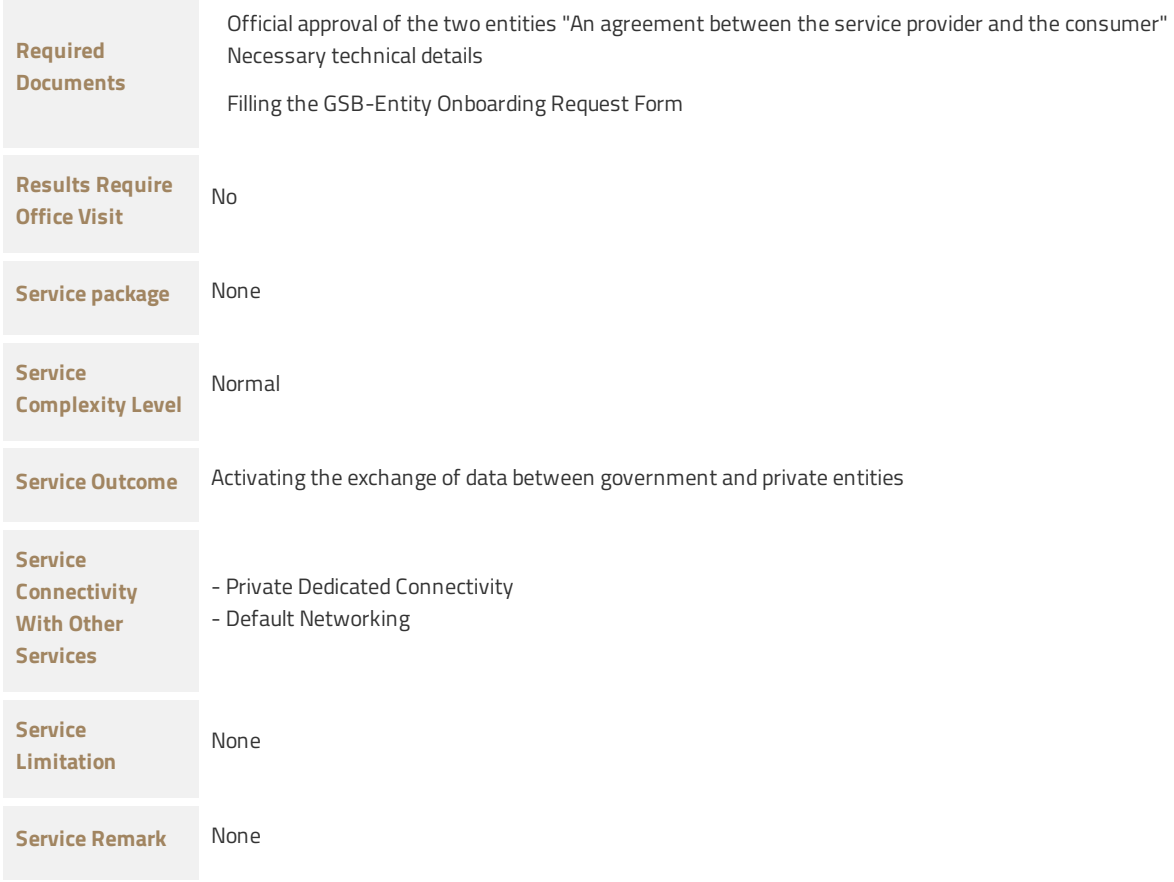